See discussions, stats, and author profiles for this publication at: [https://www.researchgate.net/publication/270589693](https://www.researchgate.net/publication/270589693_Analisis_de_Desempeno_de_Mecanismo_de_QoS_en_Redes_Convergentes?enrichId=rgreq-2fc16e38c89c313dc0c0cf588ecea9e4-XXX&enrichSource=Y292ZXJQYWdlOzI3MDU4OTY5MztBUzoxODM3NTM2MjQyNjg4MDFAMTQyMDgyMTY4NjgwMA%3D%3D&el=1_x_2&_esc=publicationCoverPdf)

# Análisis de Desempeño de Mecanismo de QoS en Redes [Convergentes](https://www.researchgate.net/publication/270589693_Analisis_de_Desempeno_de_Mecanismo_de_QoS_en_Redes_Convergentes?enrichId=rgreq-2fc16e38c89c313dc0c0cf588ecea9e4-XXX&enrichSource=Y292ZXJQYWdlOzI3MDU4OTY5MztBUzoxODM3NTM2MjQyNjg4MDFAMTQyMDgyMTY4NjgwMA%3D%3D&el=1_x_3&_esc=publicationCoverPdf)

**Conference Paper** · August 2010

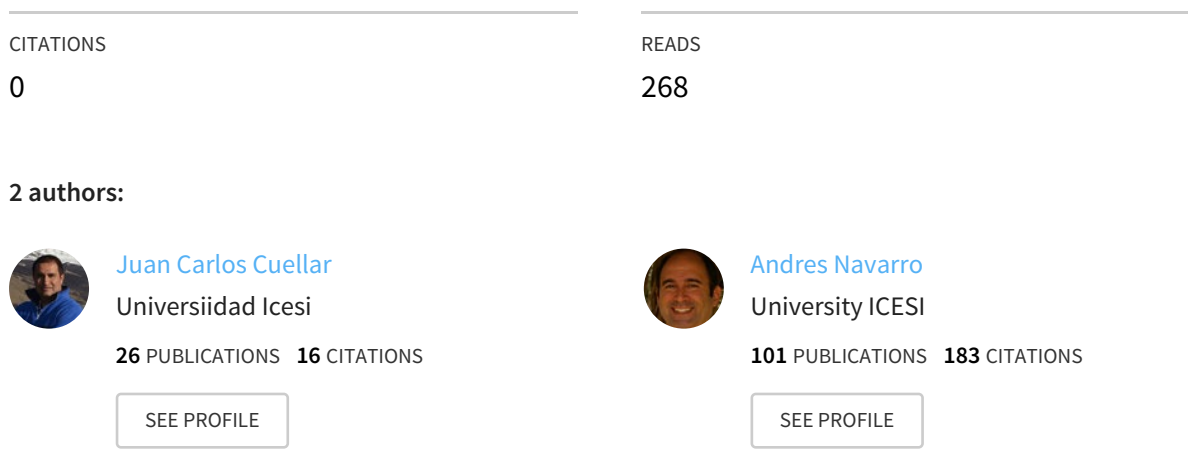

# **Some of the authors of this publication are also working on these related projects:**

Modelo para medir QoE para el servicio de IPTV View [project](https://www.researchgate.net/project/Modelo-para-medir-QoE-para-el-servicio-de-IPTV?enrichId=rgreq-2fc16e38c89c313dc0c0cf588ecea9e4-XXX&enrichSource=Y292ZXJQYWdlOzI3MDU4OTY5MztBUzoxODM3NTM2MjQyNjg4MDFAMTQyMDgyMTY4NjgwMA%3D%3D&el=1_x_9&_esc=publicationCoverPdf)

Project

Project

Security system to Android malware analysis View [project](https://www.researchgate.net/project/Security-system-to-Android-malware-analysis?enrichId=rgreq-2fc16e38c89c313dc0c0cf588ecea9e4-XXX&enrichSource=Y292ZXJQYWdlOzI3MDU4OTY5MztBUzoxODM3NTM2MjQyNjg4MDFAMTQyMDgyMTY4NjgwMA%3D%3D&el=1_x_9&_esc=publicationCoverPdf)

All content following this page was uploaded by Juan Carlos [Cuellar](https://www.researchgate.net/profile/Juan_Cuellar?enrichId=rgreq-2fc16e38c89c313dc0c0cf588ecea9e4-XXX&enrichSource=Y292ZXJQYWdlOzI3MDU4OTY5MztBUzoxODM3NTM2MjQyNjg4MDFAMTQyMDgyMTY4NjgwMA%3D%3D&el=1_x_10&_esc=publicationCoverPdf) on 09 January 2015.

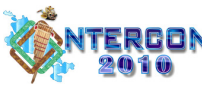

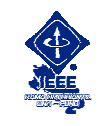

# Análisis de Desempeño de Mecanismos de QoS en Redes Convergentes

Juan C. Cuéllar Q. MSc(C) - Andrés Navarro C.,PhD. Dpto. Tecnologías de Información y Comunicaciones. Universidad Icesi

Resumen— En este trabajo se presenta el análisis de de resultados de una serie de simulaciones donde se analiza que mecanismo de QoS logra mantener dentro de valores admisibles los parámetros de calidad de servicio que presentan las recomendaciones Y.1540 y Y.1541 para la aplicación de voz, apoyados en un grupo de configuraciones realizadas en el núcleo de una red convergente con infraestructura MPLS.

Index Terms— CQ, IPTD, IPDV, LSP, MPLS, PQ, QoS, Y.1540, Y.1541.

### I. INTRODUCCIÓN

uando se presenta congestión en los enlaces de una red de Cnúcleo de un proveedor de servicios, el desempeño de las aplicaciones se empieza a degradar, haciendo que esto se

refleje en insatisfacción para el usuario final. Hasta hace unos años estas redes de núcleo solo transportaban aplicaciones de datos, cuyos requerimientos no eran tan exigentes en cuanto a retardo extremo a extremo o perdida de paquetes. Con la aparición de nuevas aplicaciones como Voz sobre IP (VoIP), videoconferencia, videostreamning entre otras, la situación ha cambiado notablemente.

Ahora estas redes de núcleo transportan diferentes tipos de tráfico con diferentes requerimientos para su buen funcionamiento, con base en esto las redes tradicionales de datos se transformaron en redes convergentes o redes de próxima generación (NGN), donde el término convergencia hace referencia a que se usa una misma infraestructura de transporte para diferente tipo de servicios, aplicaciones o tráfico.

Con base en lo anterior para garantizar el buen funcionamiento de las aplicaciones en una red convergente existen unos mecanismos de calidad de servicio ( QoS ) que se deben tener en cuenta, estos mecanismos han sido propuestos por diferentes entes estandarizadores y cada ente plantea una arquitectura según el sector en que esté inmerso, por ejemplo Cable Labs[1]y DSL Forum ( ahora el Broadband Forum ) [2][3]definen una arquitectura para control de calidad de servicio para la red de acceso en la que se especializan, redes de acceso de HFC y DSL. En el núcleo (core) de las redes ( MPLS [4][[5][[6] y Carrier Ethernet [7]) ofrecen también mecanismos de calidad de servicio de acuerdo a su proceso de funcionamiento. Además de los procesos realizados en la red de acceso y en la red de núcleo, se deben realizar otros procesos de configuración en los dispositivos de interconetividad que se encargaran del envío y el recibo de los paquetes que generen las aplicaciones, estos procesos se encuentran documentados en [8] [9][10][11].

Ya definido el mecanismo de QoS a utilizar en la red de acceso del usuario o en el núcleo de la red, debe existir la manera de verificar si las aplicaciones se les está garantizando un buen desempeño, para esto la International Telecomunication Union – Telecommunication Standarization Sector (ITU-T) definió dos recomendaciones, la Y.1540[12] en la cual se definen los parámetros de calidad de funcionamiento para transmisión de paquetes en redes IP y la recomendación Y.1541[13]donde se definen los valores numéricos que deben alcanzar los parámetros definidos en la norma Y.1540.

Por otro lado el Broadband Forum en su reporte técnico TR-126 [14] introduce el concepto de calidad de la experiencia (QoE) que permite medir el desempeño de las aplicaciones o servicios desde la perspectiva del usuario. Por lo tanto, con las recomendaciones anteriores se puede verificar si de manera técnica una aplicación está funcionando de manera adecuada y si el usuario está satisfecho con su desempeño o no.

Actualmente los mecanismos de calidad de servicio que se utilizan y configuran en los dispositivos de interconectividad en las redes convergentes, se hacen utilizando los valores por defecto con que viene el dispositivo desde la fabrica, esto se debe a que los anchos de banda de los enlaces son suficientes y no se presenta congestión en los mismos.

Pero surge una pregunta, las redes de núcleo seguirán funcionando como hasta ahora lo han hecho, así se empiece a ofrecer el servicio de televisión sobre IP (IPTV) a los usuarios? Esta pregunta es una de las inquietudes que generó este artículo, en el cual se busca establecer que mecanismo de calidad de servicio permite mantener dentro de los límites permitidos los parámetros de calidad de servicio definidos en la recomendación Y.1540 y Y.1541 bajo un esquema de red de núcleo determinado.

Para lograr esto se definió un escenario de simulación con varios tipos de configuraciones y se utilizó la herramienta OPNET Modeler 14.5[15] para realizar pruebas y posteriormente el análisis de los resultados obtenidos.

 $\overline{a}$ 

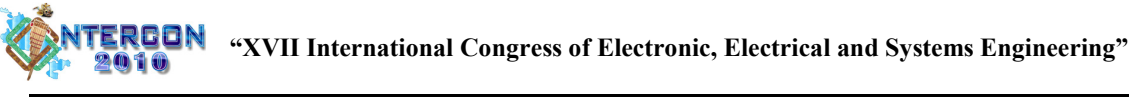

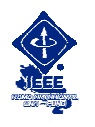

El artículo está organizado de la siguiente manera. Se describe el contenido de las recomendaciones Y.1540 y Y.1541, posteriormente se muestran dos escenarios de simulación, un escenario en una red de núcleo (MPLS) y otro escenario en una red de acceso ( un cliente xDSL). Para cada escenario se detallan características, tipo de tráfico y parámetros para realizar el análisis de resultados. Finalmente se presentan las conclusiones y la bibliografía utilizada.

# II. RECOMENDACIONES Y.1540 Y Y.1541

La Recomendación Y.1540 define los parámetros que se utilizan para especificar y evaluar la calidad de funcionamiento en cuanto a velocidad, exactitud, seguridad de funcionamiento y disponibilidad de la transferencia de paquetes en una red IP. Los parámetros definidos se aplican al servicio IP de extremo a extremo, punto a punto, y a tramos de la red que proporcionan, o contribuyen, a la prestación de ese servicio. La norma define principalmente parámetros:[12][16]

- IPTD (IP Packet Transfer Delay ) : Hace referencia al tiempo que tarda el paquete en pasar por un componente de la red, esta entidad puede ser un host, un enrutador o una sección de red. Este parámetro es uno de los parámetros principales y críticos para todas las aplicaciones que utilicen una red convergente.
- IPDV (IP Packet Delay Variation): Hace referencia al jitter o al tiempo esperado de llegada de cada paquete.
- IPLR (IP Packet Loss Ratio): Hace referencia a la rata de pérdida de paquetes, la cual se obtiene entre el total de paquetes perdidos sobre el total de paquetes transmitidos en un flujo de datos determinado.
- IPER (IP Packet Error Ratio): Hace referencia a la tasa de paquetes con errores, la cual se obtiene entre el total de paquetes con errores sobre el total de paquetes sin errores transmitidos en un flujo de datos determinado

Por su parte la recomendación Y.1541especifica los valores de calidad de funcionamiento para cada uno de los parámetros definidos en la recomendación Y.1540, para esto en la recomendación se definen un número de clases de calidad de servicio para establecer comunicación entre los usuarios y los proveedores de servicios. Los valores establecidos para cada clase y cada parámetro se pueden apreciar en la tabla No.1.

Cada clase tiene un tipo de aplicaciones o servicios específicos:

Clase 0-1: Aplicaciones en tiempo real, sensibles al retardo y de interacción alta, Por ejemplo VoIP, videoconferencia, difusión de audio.

Clase 2-3: Aplicaciones de datos transaccionales interactivos, por ejemplo: navegación, señalización.

Clase 4: Aplicaciones que soportan pérdidas y no hay problema con el retardo como por ejemplo: videostreaming, transferencia de archivos, etc.

TABLA I.

Parámetros de calidad de funcionamiento que determinan la QoS en NGN. Tomado de ITU-T REC. Y.1541 [13]

| Parámetro de                           | <b>Clases de OoS</b> |                   |                   |                   |                    |            |  |
|----------------------------------------|----------------------|-------------------|-------------------|-------------------|--------------------|------------|--|
| calidad de<br>funcionamiento<br>de red | <b>Clase</b><br>0    | <b>Clase</b>      | <b>Clase</b><br>2 | <b>Clase</b><br>3 | <b>Clase</b>       | Clase $5*$ |  |
| <b>IPTD</b>                            | 100ms                | 400 <sub>ms</sub> | 100ms             | 400 <sub>ms</sub> | 1s                 |            |  |
| <b>IPDV</b>                            | 50 <sub>ms</sub>     | 50 <sub>ms</sub>  |                   |                   |                    |            |  |
| <b>IPLR</b>                            | $1x10^{-3}$          | $1x10^{-5}$       | $1x10^{-3}$       | $1x10^{-3}$       | $1 \times 10^{-3}$ |            |  |
| <b>IPER</b>                            | $1 \times 10^{-4}$   |                   |                   |                   |                    |            |  |

\*Clase no especificada.

"U" significa no especificado o sin límites.

Es claro anotar, que dependiendo del tipo de aplicación o servicio, el administrador de la red la puede enmarcar en una clase específica, para así garantizar el desempeño adecuado de la aplicación.

Con base en estas dos recomendaciones se definirán que parámetros se van a analizar en las simulaciones y con base en los valores de obtenidos de cada parámetro se puede verificar si se le está garantizando a la aplicación un buen desempeño.

#### III. TOPOLOGÍA DE LA RED NÚCLEO

En la figura 1 se puede apreciar el esquema de red que se implemento para realizar las simulaciones como tecnología en la red de núcleo se utilizo MPLS [22], esto debido a que es una tecnología madura y la cual está implementada en la mayoría de los proveedores de servicio.

No es del interés del articulo analizar tiempos de convergencia de los protocolos de enrutamiento [17][18], impacto del información de control [19],[20] y aspectos de implementación de los mismos[21], como también analizar lo referente a aspectos de señalización de las aplicaciones y tamaño de la red, ya que lo que se busca es analizar que mecanismo de encolamiento es el más eficiente cuando se presenta congestión en los enlaces bajo unas condiciones predefinidas. La eficiencia del mecanismo de QoS se observa en el análisis de los parámetros como IPTD e IPDV revisando que permanezcan entre los valores definidos por la recomendación Y.1541 para las clases a las cuales pertenezcan las aplicaciones que estén siendo utilizadas en la simulación.

El esquema de red está conformado por tres enrutadores encargados de cumplir funciones de etiquetamiento de las tramas y su respectivo enrutamiento, los enlaces WAN son de una velocidad de 1544Kbps.

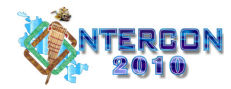

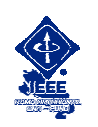

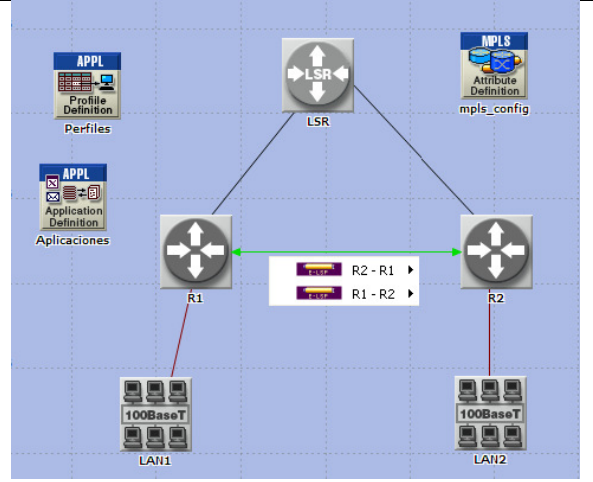

Fig. 1. Esquema de red implementado para realizar las pruebas comparativas entre los diferentes algoritmos de encolamiento.

Cada red LAN está compuesta por 10 estaciones, en las cuales se configuraron las aplicaciones ftp, http, VoIP y Video conferencia, cada aplicación se configuró con una con una distribución constante y las características del tráfico generado por cada una de ellas se pueden apreciar en la tabla 2. La razón para escoger una distribución constante obedece a la necesidad de cargar el enlace a su máxima capacidad para así realizar las simulaciones con enlaces congestionados donde el retardo de las aplicaciones, sin configurar ningún mecanismo de QoS, se sale de los límites de la recomendación Y.1541.

Para ftp se trabajo con un tamaño de archivo de 700Kbytes, el códec utilizado para VoIP fue G.711 y el tiempo de simulación promedio fue de 10 minutos para cada caso.

TABLA II

| Aplicación           | Cantidad<br>de<br>usuarios<br>usando la<br>aplicación | Duración<br>de la<br>aplicación<br>(seg) | Tiempo<br>entre<br>repeticiones<br>(seg) | Número de<br>repeticiones<br>durante el tiempo<br>de simulación |
|----------------------|-------------------------------------------------------|------------------------------------------|------------------------------------------|-----------------------------------------------------------------|
| Voz                  | 10                                                    | 50                                       | 15                                       | Ilimitadas                                                      |
| <b>FTP</b>           | 10                                                    | 50                                       | 30                                       | Ilimitadas                                                      |
| <b>HTTP</b>          | 10                                                    | 30                                       | 30                                       | Ilimitadas                                                      |
| Video<br>conferencia | 10                                                    | 45                                       | 60                                       | Ilimitadas                                                      |

Características del tráfico generado por las aplicaciones.

El objetivo en las simulaciones era brindar mayor prioridad a la aplicación de VoIP y video conferencia, ya que actualmente son las aplicaciones que mayor demanda tienen los proveedores de servicio y que se convirtieron en aplicaciones críticas para los usuarios en este tipo de redes. Para tal fin el tráfico de cada aplicación fue marcado como se aprecia en la tabla 3 para identificarlo y asignar las prioridades respectivas.

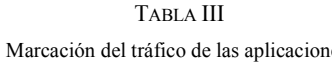

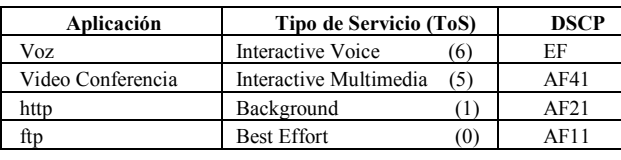

Adicionalmente con la aplicación de videoconferencia se busca emular un posible canal de televisión sobre IP (IPTV), esto con el fin de analizar que puede ocurrir en las redes de núcleo cuando dicho servicio se ofrecido a los usuarios.

Los parámetros de la recomendación Y.1541 a analizar en el desempeño de la aplicación de voz fueron IPTD (IP Packet Transfer Delay) que para la herramienta de simulación es el Packet End-to-End Delay e IPDV (IP Packet Delay Variation) que para la herramienta de simulación es el Packet Delay Variation. Para las otras aplicaciones no se realizó de manera detallada el análisis de dichos parámetros debido a que éstos, son afectados por el esquema de encolamiento configurado, en el cual a la voz se le brindó mayor prioridad por ser en la actualidad una aplicación crítica para los proveedores de servicio.

Se analizaron las siguientes configuraciones con referencia a los LSP ( Label Switch Path) dinámicos que se crearon en el esquema de la figura 1.

- Configuración 1: Entre los enrutadores R1 y R2 se crearon un LSP de ida y otro de regreso con un ancho de banda de 1544Kbps, a cada aplicación se le asigno un trunk con un ancho de banda igual al ancho de banda del LSP.
- Configuración 2: Entre los enrutadores R1 y R2 se creó un LSP por aplicación (4 LSPs de ida y 4 LSPs de regreso) y a cada LSP se le asigno un trunk para la aplicación que iba a transportar, el ancho de banda del LSP y trunk configurado fue de 1544Kbps.
- Configuración 3: Entre los enrutadores R1 y R2 se configuraron 2 LSPs de ida y 2 LSPs de regreso. En este esquema el tráfico se dividió, asignando para un LSP el tráfico de voz y video conferencia y en el otro el tráfico de ftp y http. Cada aplicación utilizo un trunk de un ancho de banda de 1544Kbps.

Para hacer claridad sobre las configuraciones 1,2 y 3, OPNET Modeler al trabajar con MPLS se debe configurar el atributo FEC (Forwarding Equivalence Class), el cual clasifica y agrupa los paquetes que van a ser enviados de la misma manera, está clasificación se hace por protocolo, dirección IP o tipo de servicio. A cada FEC se le asigna un trunk, el cual tiene un ancho de banda determinado.

En la figura 2 se puede apreciar la relación de los LSPs y trunk para cada una de las configuraciones analizadas.

#### IV. ANÁLISIS DE RESULTADOS PARA LA RED MPLS

Para cada configuración los mecanismos de encolamiento analizados fueron: WFQ (Weighted Fair Queueing), CB-WFQ (Class-Based Weighted Fair Queueing), DWFQ (Class-based Distributed Weighted Fair Queueing, CQ (Custom Queueing), y PQ (Priority Queueing).

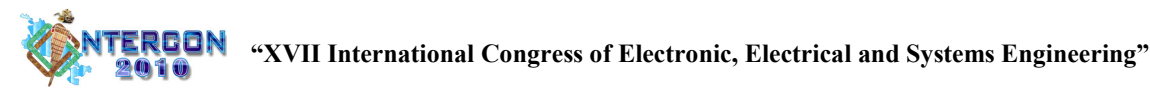

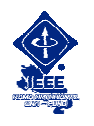

Realizando simulaciones se obtuvo que los mecanismos de encolamiento PQ y CQ fueron los que obtuvieron valores más bajos para los parámetros IPTD e IPDV, lo cual es coherente con lo que plantea el autor [8] que recomienda una variación del algoritmo PQ ( LLQ[8]) para brindar QoS a aplicaciones como VoIP y video conferencia.

En la figura 3 se puede apreciar la comparación entre todos mecanismos de encolamiento para la configuración 1, en cuanto al parámetro IPTD para la aplicación de voz.

Es claro anotar que a la aplicación de voz se le asigno mayor prioridad que a la aplicación de video conferencia, ya que este servicio se ha convertido en servicio crítico para los proveedores de servicio y es el que se ve más afectado cuando se empieza a congestionar el enlace.

En la figura 4 se puede apreciar los datos comparativos para las tres configuraciones para el parámetro IPTD para la aplicación de voz con el esquema PQ y en la figura 5 los datos obtenidos para el mismo parámetro el esquema CQ.

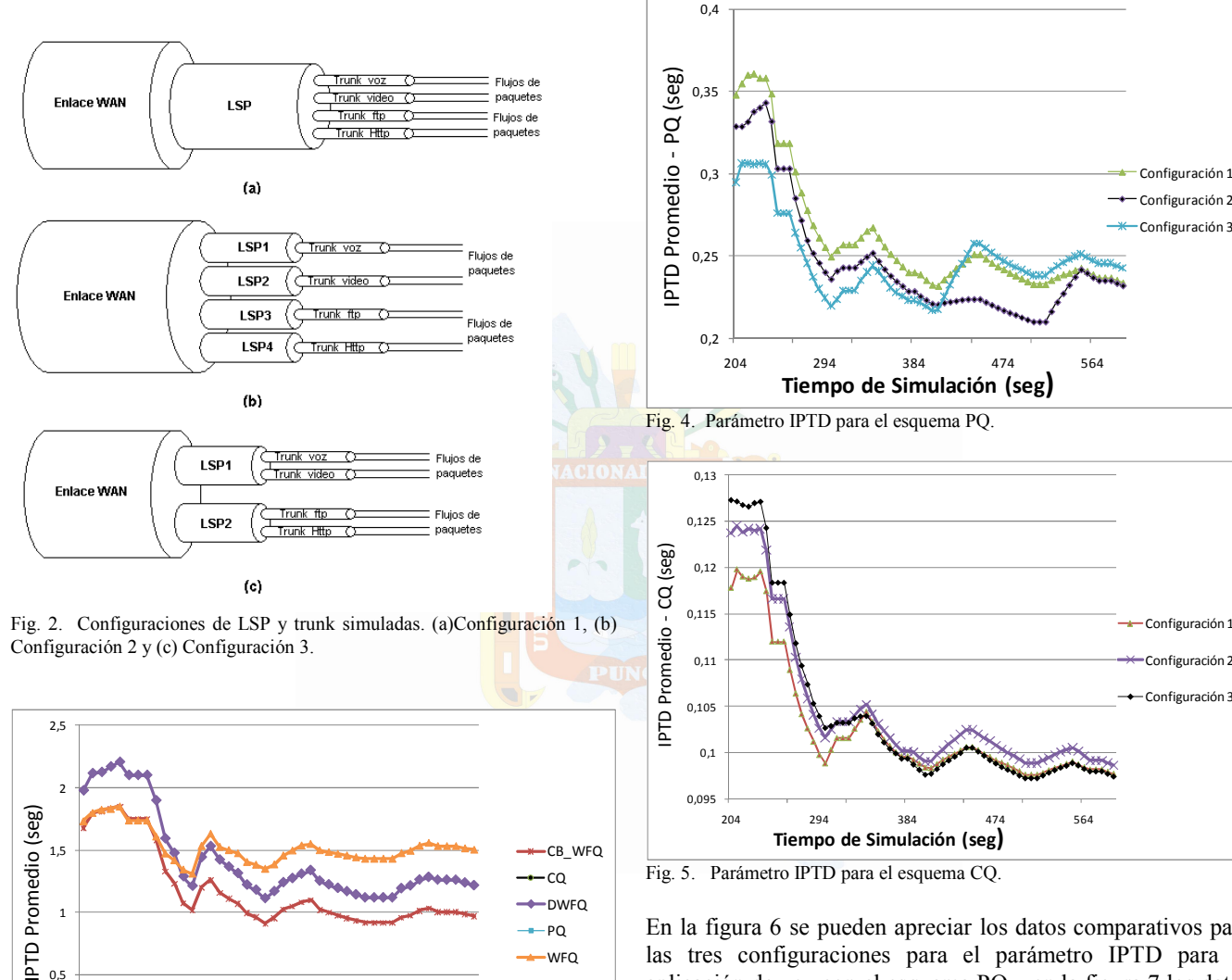

WFQ

En la figura 6 se pueden apreciar los datos comparativos para las tres configuraciones para el parámetro IPTD para la aplicación de voz con el esquema PQ y en la figura 7 los datos obtenidos para el mismo parámetro para el esquema de encolamiento CQ.

Analizando las figuras 4 y 5 se observa que para el parámetro IPTD para la configuración 2 en PQ (promedio 230,36 mseg) y la configuración 3 en CQ (promedio 96,93 mseg) presentan los mejores tiempos de respuesta, siendo el mecanismo CQ el de menor IPTD y que lo logra mantener entre el valor admisible que indica la recomendación Y.1541.

presentan menor valor promedio para el parámetro IPTD son PQ y CQ. Con base en esto solo se analizó el desempeño y resultados de los mecanismos CQ o PQ para las configuraciones planteadas, con el fin de establecer cuál de los dos es el más eficiente para mantener entre valores admisibles los parámetros IPTD y IPDV para la aplicación de voz.

Como se puede apreciar en la figura 3 los mecanismos que

210 360 498

 $360$ <br>Tiempo de Simulación (seg)

Fig.3. Parámetro IPTD para los esquemas de encolamiento simulados.

0

 $0.5$ 

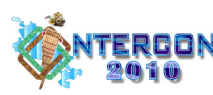

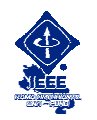

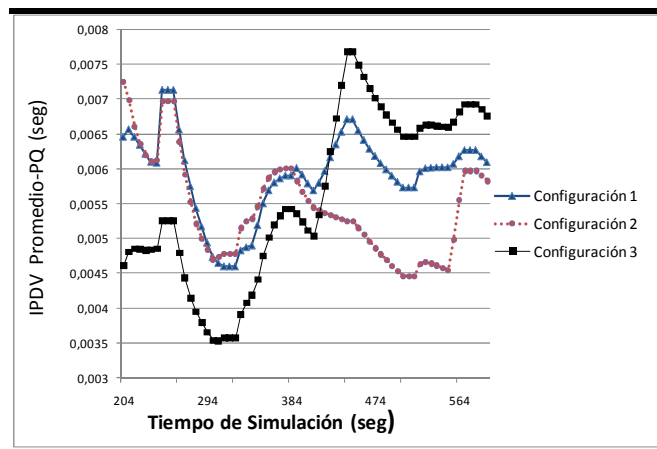

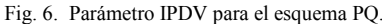

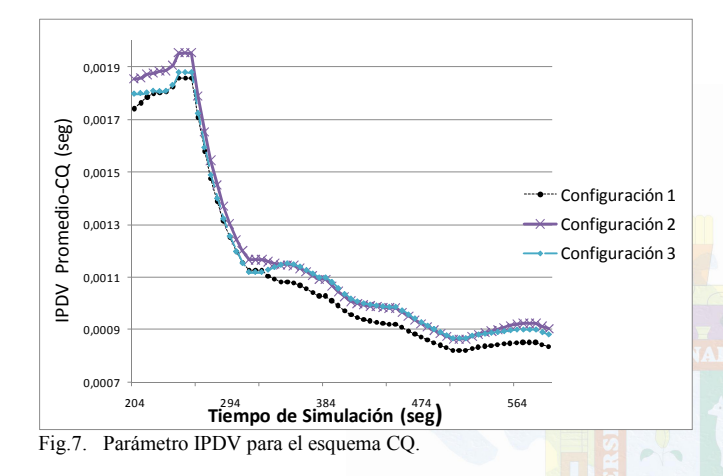

Por su parte en las figuras 6 y 7 se aprecia que se obtienen menos valor en el parámetro IPDV en el esquema PQ (promedio 4,82 mseg) en la configuración 2 y para CQ (promedio 0,82 mseg) en la configuración 1.

En la tabla 4 se puede apreciar el resultado de las simulaciones realizadas de manera comparativa.

TABLA IV

Resumen de resultados de las simulaciones.

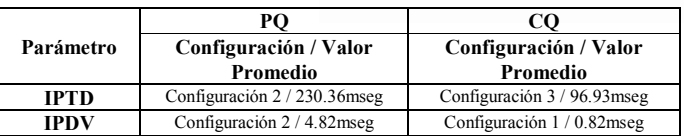

Por lo tanto el mecanismo de encolamiento CQ es el que mejor respuesta tiene con las configuraciones 1 y 3, manteniendo entre valores admisibles los parámetros IPTD e IPDV. Pero como el objetivo es analizar cual configuración es la más optima, se analiza el tiempo que tardan los paquetes en ser despachados en la cola para cada configuración, los valores entre cada configuración son muy similares como se aprecia en la figura 8 y se obtiene que en la configuración 1 es la que menor tiempo promedio tiene los paquetes en la cola (promedio 2,14 mseg), haciendo que su despacho sea más rápido.

Con base en lo anterior y analizando los promedios de cada configuración se obtiene que la configuración 1 es la que mejor desempeño tiene, seguida de la configuración 3.

Esto se debe a que en la configuración 1 solo utiliza un LSP por lo cual la información de control y procesamiento del enrutador en la parte de etiquetamiento de tramas es más eficiente.

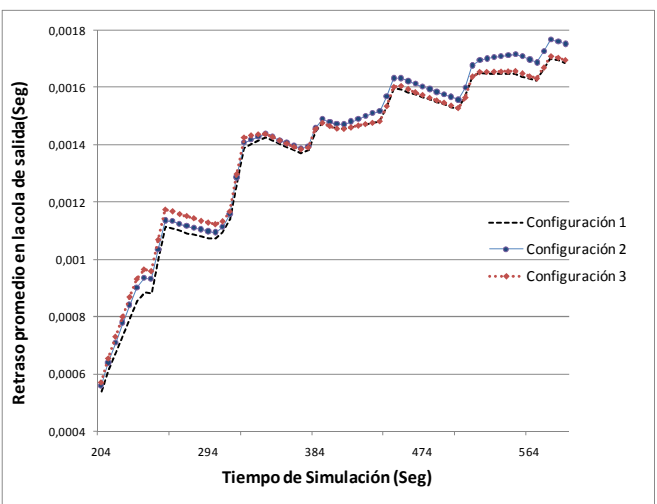

Fig. 8. Tiempo de los paquetes en la cola para CQ.

Mientras que en las otras configuraciones que poseen más LSP el enrutador debe procesar más, en lo referente al de etiquetamiento y elección del LSP a utilizar.

Para un proveedor de servicios es recomendable al menos separar el tipo de tráfico por LSPs, es decir, voz y video en un LSP y otro para tráfico no critico, pero no se recomienda asignar un LSP a cada aplicación ya que la carga en los enrutadores aumentaría y posiblemente no sería la manera más eficiente de garantizar QoS en caso de que los enlaces presenten congestión.

Adicionalmente la configuración que se realice en el enrutador referente a los parámetros de CQ puede influir notablemente en el desempeño de las otras aplicaciones, ya que lo que se debe garantizar es que los parámetros de la recomendación Y.1541 se cumplan para todas las aplicaciones. Está es una labor compleja donde el administrador de la red debe tener muy claro la topología de su red y las aplicaciones a las cuales se le va asignar prioridad en su envío.

Por otro lado al asegurar QoS a las aplicaciones la carga en los enlaces WAN baja a un 75% u 80% dependiendo de la configuración del mecanismo de QoS implementado, esto con el fin de garantizar que toda la información de control que se genere tenga disponibilidad al momento de utilizar el enlace WAN.

## V. TOPOLOGÍA PARA LA RED DE ACCESO

En la sección III se simularon diferentes mecanismos de encolamiento para una red de núcleo con tecnología MPLS y

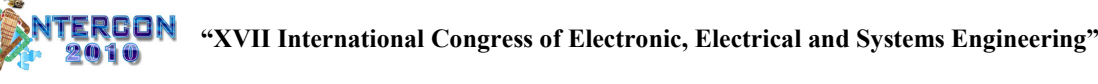

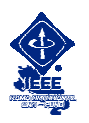

con base en las simulaciones realizadas se concluyó en la sección anterior que el esquema de encolamiento que lograba mantener los valores IPTD e IPDV entre valores admisibles planteados en la Recomendacióon Y.1541 era CQ.

Teniendo en cuenta que la QoS se debe garantizar extremo a extremo se procederá a entregar los resultados obtenidos con un cliente xDSL, donde lo que se analizó fue el ancho de banda y como se modifican los parámetros IPTD e IPDV dependiendo si se ofrece QoS tanto en el acceso como en la red de núcleo.

El esquema planteado se aprecia en la figura 9, se está utilizando como base el mismo esquema de la sección III para ser consecuentes con los resultados a analizar.

Para las simulaciones para el cliente xDSL se tomaron las mismas configuraciones de las aplicaciones utilizadas en la sección anterior ya que el objetivo es congestionar el enlace para analizar cual mecanismo de encolamiento es el más eficiente, teniendo en cuenta que la aplicación con mayor prioridad es la VoIP.

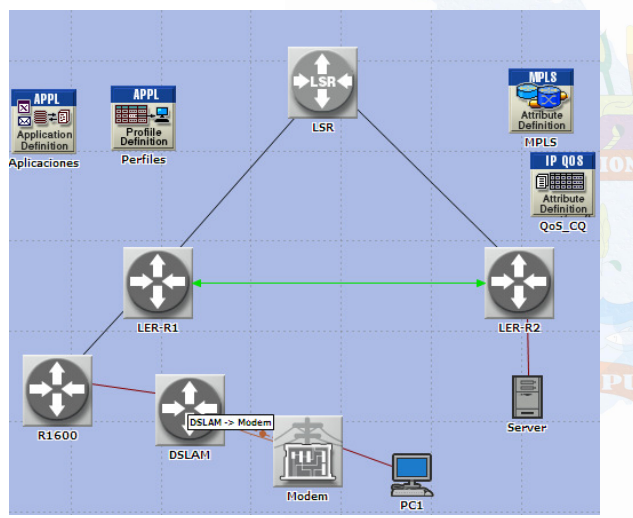

Fig. 9. Esquema de simulación para un cliente xDSL.

El primer esquema simulado fue un cliente e xDSL con ancho de banda de subida de 256Kbps y un ancho de banda de bajada de 512Kbps, los resultados obtenidos con los esquemas de encolamiento propuestos se pueden apreciar en la figura 10 para el valor promedio del parámetro IPTD. Como se puede apreciar el mejor mecanismo de encolamiento es CQ, aunque no alcanza a mantener entre valores admisibles dicho parámetro, lo cual indica que necesariamente se debe aumentar el ancho de banda para mejorar el desempeño de las aplicaciones.

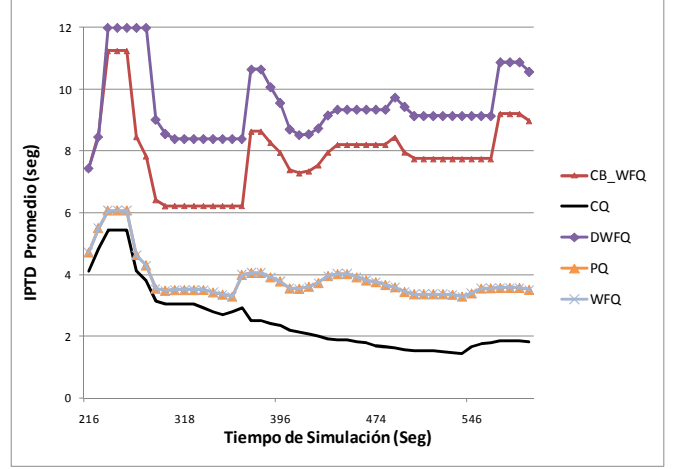

Fig. 10. Esquema de simulación para un cliente xDSL.

Al aumentar el ancho de banda necesariamente se mejora el tiempo promedio en los parámetros IPTD e IPDV, en la figuras 11 y 12, se puede apreciar esta mejora en ambos parámetros, teniendo en cuenta que en el acceso xDSL siempre se ha configurado QoS, y lo que muestran las gráficas es la comparación entre diferentes situaciones en la red de núcleo las cuales son:

- Red de núcleo sin congestión.
- Red de núcleo con congestión y con QoS configurada.
- Red de núcleo con congestión y sin QoS configurada.

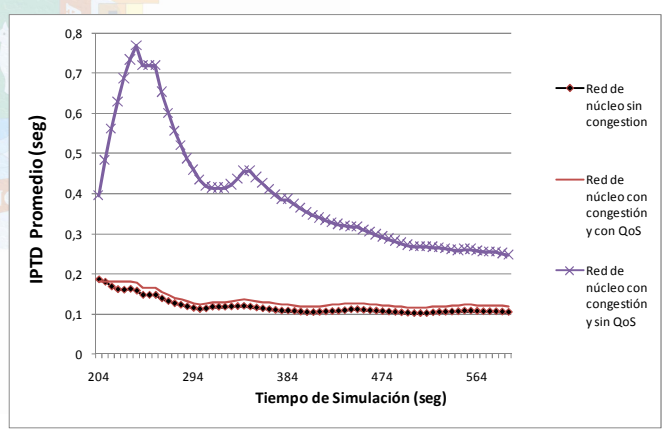

Fig. 11. IPTD promedio para un enlace xDSL con 2000Kbps de ancho de banda de bajada.

Como se aprecia en las figuras 11 y 12, al aumentar el ancho de banda en el acceso xDSL los tiempos de los parámetros IPTD e IPDV mejoran, pero mejoran mucho más si se configura QoS de manera simultánea tanto en el acceso xDSL como en la red de núcleo.

Es claro anotar que las aplicación de voz funciona en la simulación si hacer reserva de ancho de banda, por lo cual requiere más ancho de banda en el enlace de acceso para que su funcionamiento sea el adecuado.

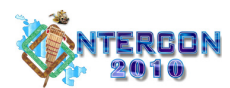

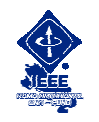

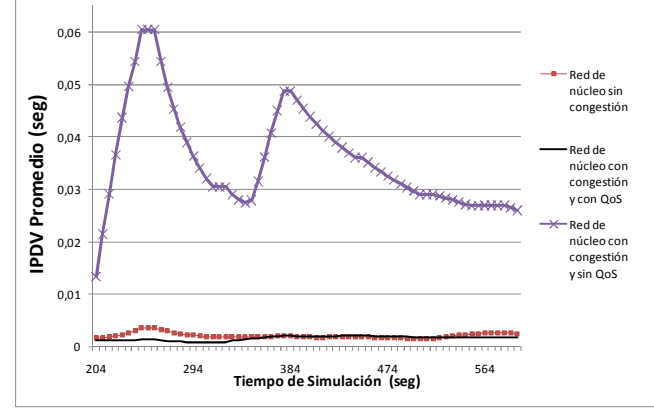

Fig .12 IPDV promedio para un enlace xDSL con 2000Kbps de ancho de banda de bajada.

## VI. CONCLUSIONES

Ofrecer QoS en una red convergente es un trabajo donde se ven inmersos una serie de procedimientos que se deben realizar de manera conjunta y dependen de la topología, tecnologías de transporte y dispositivos de interconectividad que se posean tanto el acceso como en el núcleo de la red.

Se debe ofrecer QoS en el bucle de acceso del usuario a la red convergente, ya que generalmente es en este sector donde empieza la congestión y degradación de desempeño de las aplicaciones, pero se debe tener en cuenta el tipo de dispositivo que conecta al usuario a la red, ya que generalmente son dispositivos sencillos y con limitaciones de hardware que permiten configuraciones limitadas en lo referente a QoS.

Paralelo a lo anterior se debe analizar qué tipo de QoS se le va a ofrecer a ese usuario en la red de núcleo, con el fin de garantizar que los parámetros de la recomendación Y.1541 estén dentro de valores admisibles y se garantice buen desempeño y satisfacción al usuario.

En este aspecto, en lo que atañe a la voz, la QoS de una llamada está determinada por el tipo de acceso, tecnología de transporte, número de saltos de la comunicación, velocidades de los enlaces, etcétera, lo cual hace necesario tener mecanismos adicionales a los parámetros de la recomendación Y.1541 para verificar si se está ofreciendo un buen servicio al usuario. Dichos mecanismos están enunciados en el reporte técnico TR-126 que recomienda una serie de pruebas para verificar la calidad de una comunicación de voz, entre dichas pruebas se encuentran unas de carácter subjetivo y otra de carácter objetivo.

Entre las pruebas de carácter subjetivo están la medición del MOS (Mean Opinion Score)[23]y el PESQ (Perceptual Evaluation of Speech Quality ) que adicionalmente es una prueba intrusiva. Como prueba de carácter objetivo se tiene la ITU E-Model [24] que utiliza 15 parámetros para calcular un número R ( Transmission Rating ) el cual facilita realizar comparaciones entre diferentes tipos y calidades de comunicaciones de voz.

Ahora en cuanto a la tecnología utilizada en el núcleo en las redes convergentes se utiliza MPLS que es una tecnología bastante madura y que ha permitido mejorar el desempeño en los enlaces y que funciona de manera más eficiente que el IP tradicional. En MPLS el hecho de discriminar el tráfico mediante FECs y asignar dicho tráfico a un trunk hace que mejore el envío desempeño en el envío de paquetes ya que cada trunk se comporta, por así decirlo, en un enlace virtual extremo a extremo.

Cuando las redes de los proveedores de servicio tienen una carga baja o hasta media MPLS funciona eficientemente sin configurar ningún tipo de QoS. Para cuando se presente congestión se debe revisar el proceso de configuración de la red en lo referente a la creación de los LSPs, marcado de tráfico y asignación de trunks, ya que de esta elección se puede afectar el desempeño de los enrutadores como el de las aplicaciones.

Con base en los datos obtenidos se recomienda utilizar LSPs por tráfico especifico o agrupando clases de tráfico para lograr minimizar los tiempos de los paquetes en las colas de salida de los enrutadores, esto también se ve reflejado en la referencia del dispositivo de interconectividad ya que si una red es demasiado compleja se requiere de un equipo de características optimas que permita el tratamiento y etiquetamiento de las tramas a transportar en el core MPLS.

Adicionalmente se debe ser muy cuidadoso en la configuración del mecanismo CQ ya que si se configura de manera inapropiada o sin realizar análisis de tráfico y aplicaciones respectivos, podría en determinado momento hacer que aplicaciones de más baja prioridad funcionen de manera inapropiada causando insatisfacción con el usuario.

#### VII. TRABAJO POSTERIOR

Para comparar y verificar los datos obtenidos en las simulaciones, en el Laboratorio de Redes y Comunicaciones de la Universidad Icesi se realizará una implementación con 3 enrutadores Cisco, utilizando el mismo esquema planteado en la figura 1 y mediante el empleo de un generador de tráfico congestionar la red para medir los parámetros descritos en la Recomendación Y.1541 para cada mecanismo de QoS.

Los datos obtenidos serán de gran utilidad para los proveedores de servicio cuando en sus redes se empiece a presentar congestión, sobre todo, cuando ofrezcan de manera masiva el servicio de IPTV.

#### VIII. REFERENCIAS

- [1] D. Fellows, D. Jones. DOCSIS Cable Modem Tecnology. IEEE Communications Magazine March 2001.
- [2] Techinical Report DSL Forum TR-059. DSL Evolution Architecture Requeriments for the Support of QoS- Enabled IP Services. Septiembre 2003.
- [3] S. Wright.,T. Anschutz. QoS Requeriments in DSL Networks. 0-7803- 7975-6/03. 2003
- [4] X. Xiao, A. Hannan , B. Bailey , L. Ni Traffiici Engineering with MPLS in the Internet. IEEE Network. March/ April 2000.

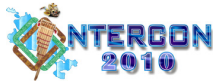

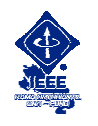

- [5] T. Onali, L. Atzori. Traffic Classification and Bandwidth Management in DiffServ-aware Traffic Engineering Architectures. IEEE ICC 2008 Proceedings.
- S. Alvarez, QoS for IP/MPLS Networks. Cisco Press. 2006.
- [7] L. Fang , R. Zhang, M. Taylor. Services Requirements and Deployment Case Studies. IEEE Communications Magazine. March 2008.
- [8] Cisco Systems. Cisco IOS Quality of Service Solutions Configuration Guide. 2003.
- [9] Understanding and Configuring MDRR/WRED on the Cisco 12000 Series Internet Router. Doc ID 18841,
- http://www.cisco.com/warp/public/63/mdrr\_wred\_overview.html.<br>[10] Huawei Documentation Version 07(2008-09-17) Sn Documentation Version  $\overline{07(2008-09-17)}$  SmartAX MA5600/MA5603 Multi-service Access Module Electronic Documentation.
- [11] Cisco Systems. Implementing Cisco Quality of Service v2.1. 2004.
- [12] ITU-T Rec. Y.1540, IP Packet Transfer and Availability Performance Parameters. Dec. 2002.
- [13] ITU-T Rec. Y.1541, Network Performance Objetives for IP-Based Services" Feb 2006.
- [14] Technical Report TR-126. Triple-play Services Quality of Expirience (QoE) Requirements. BroadBand Forum. Dec. 2006.
- [15] http://www.opnet.com
- [16] Medición de la Calidad del Servicio. Grupo de Expertos NGN CINTEL Colombia. Interactic Feb 2009.
- [17] J.L Sobrinho, Algebra and Algorithms for QoS path computation and hop-by-hop rounyting in the Internet. IEEE/ACM Trans. Netw, vol 10, No.4.pp 541-550.Aug 2002.
- [18] J.L Sobrinho, "Network Rounting with path vector protocols: Theory and applications. Proc. ACM SIGCOMM 2003, Karlsruhe, Germany, Aug 2003, pp 40-60.
- [19] G. Apostolopoulos, R. Guérin, S, Kamat, and S.K Tripathi. Quality of Service based routing: A performance perpestive. Proc. ACM SIGCOMM 1999 Cambridge, MA. Aug 1999, pp 215-226.
- [20] A. Shaikh, J. Rexford, and K. Shin, Load-sensitive routing of long-lived IP flows, Proc. ACM SIGCOMM 1999 Cambridge, MA. Aug 1999, pp 215-226.
- [21] G. Apostolopoulos, D. Williams, S.Kamat, R.Guerin, A. Orda and T. Przygiend. QoS routing mechanisms and OSPF extensions. RFC 2676 Aug. 1999.
- [22] J. Evans. C. Filsfils. Deploying IP and MPLS QoS for Multiservice Network. Morgan Kaufmann Publishers. 2007
- [23] ITU-T Rec. P.800.1 July 2006.
- [24] ITU-T Rec. G.107. Aug 2008.

# IX. BIOGRAFÍAS

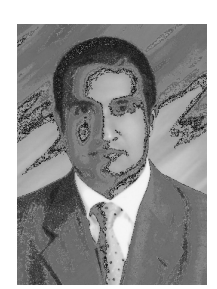

Juan Carlos Cuellar Quiñonez, (member 2009): Ingeniero Electricista egresado de la Universidad del Valle en 1997, Especialista en Redes y Servicios Telemáticos de la Universidad del Cauca en el 2000, Especialista en Redes y Comunicaciones de la Universidad Icesi en el 2001. CCNA (Cisco Certified Network Associate) en el 2006 y

candidato a optar el titulo en la Maestría en Telecomunicaciones en la Universidad Pontificia Bolivariana de Medellín en el 2010. Profesor Tiempo Completo en la Universidad Icesi desde 14 años y actualmente está encargado de la jefatura del Departamento de Ciencias Físicas y Tecnológicas y coordina las actividades en el Laboratorio de Redes y Comunicaciones. Sus áreas de interés QoS en Redes de Próxima Generación (NGN) y configuración de dispositivos de interconectividad. (jcuellar@icesi.edu.co)

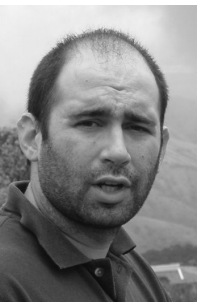

Andrés Navarro Cadavid: (member 1995): Doctor Ingeniero en Telecomunicaciones de la Universidad Politécnica de Valencia (España), Ingeniero Electrónico de la Universidad Pontificia Bolivariana de Colombia y Magister en Gestión Tecnológica de la misma Universidad. Se desempeña como director del grupo de investigación en Informática y Telecomunicaciones de la

Universidad Icesi en Cali, Colombia, ha sido consejero de la dirección administrativa de Ciencia y Tecnología de Colombia. Sus áreas de interés son: Propagación, planificación de redes inalámbricas, redes móviles de próxima generación y gestión de espectro radio. (anavarro@icesi.edu.co)

[View publication stats](https://www.researchgate.net/publication/270589693)